After Effects CC

13 ISBN 9787302370400

出版时间:2014-11-1

页数:384

版权说明:本站所提供下载的PDF图书仅提供预览和简介以及在线试读,请支持正版图书。

www.tushu000.com

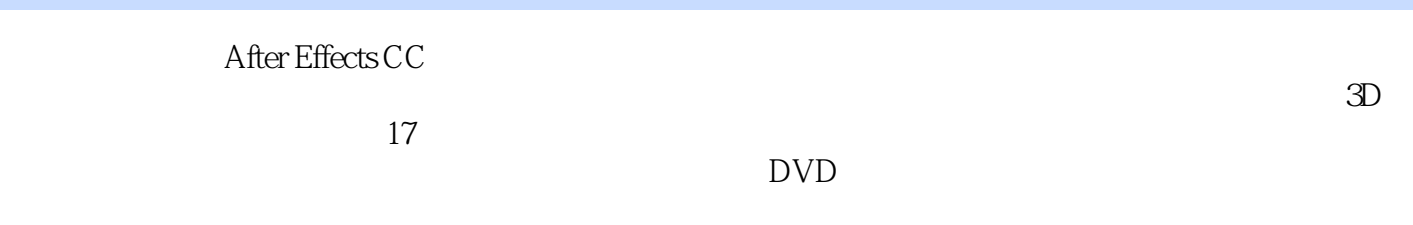

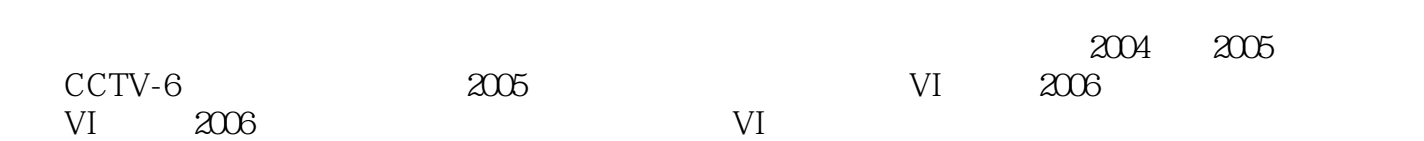

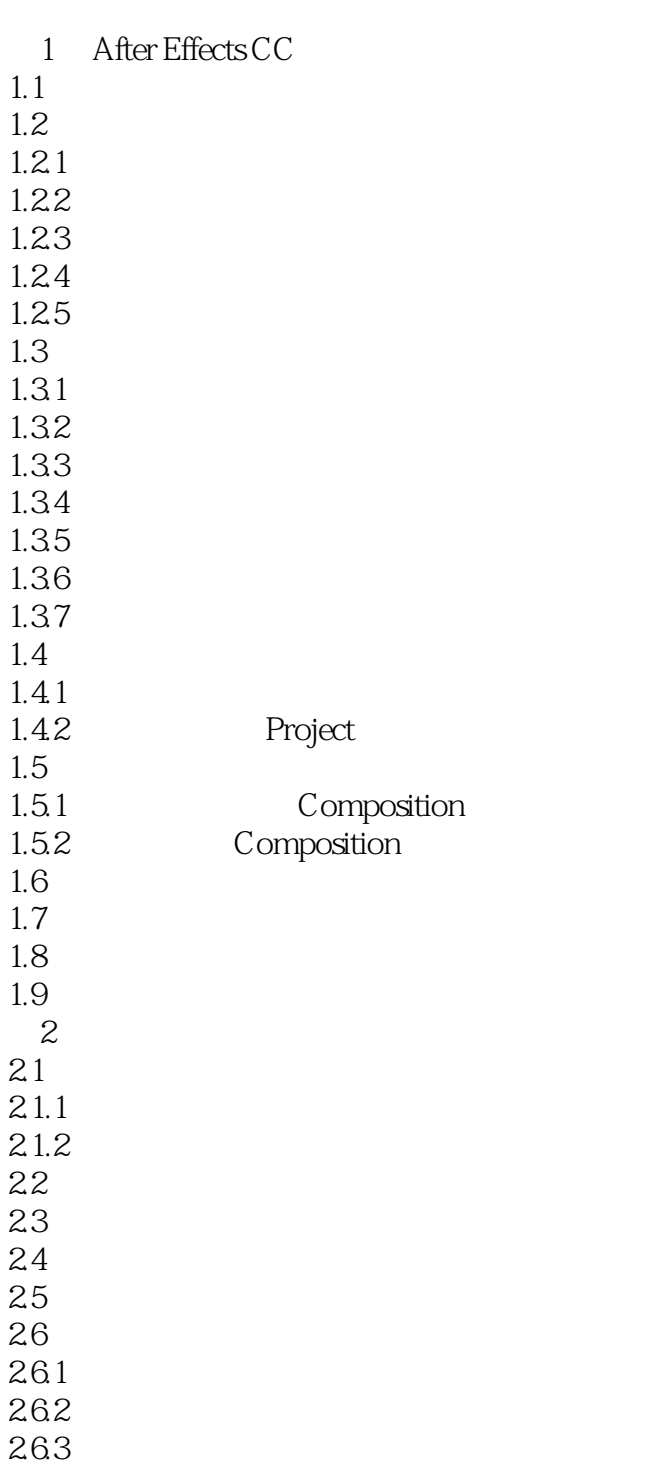

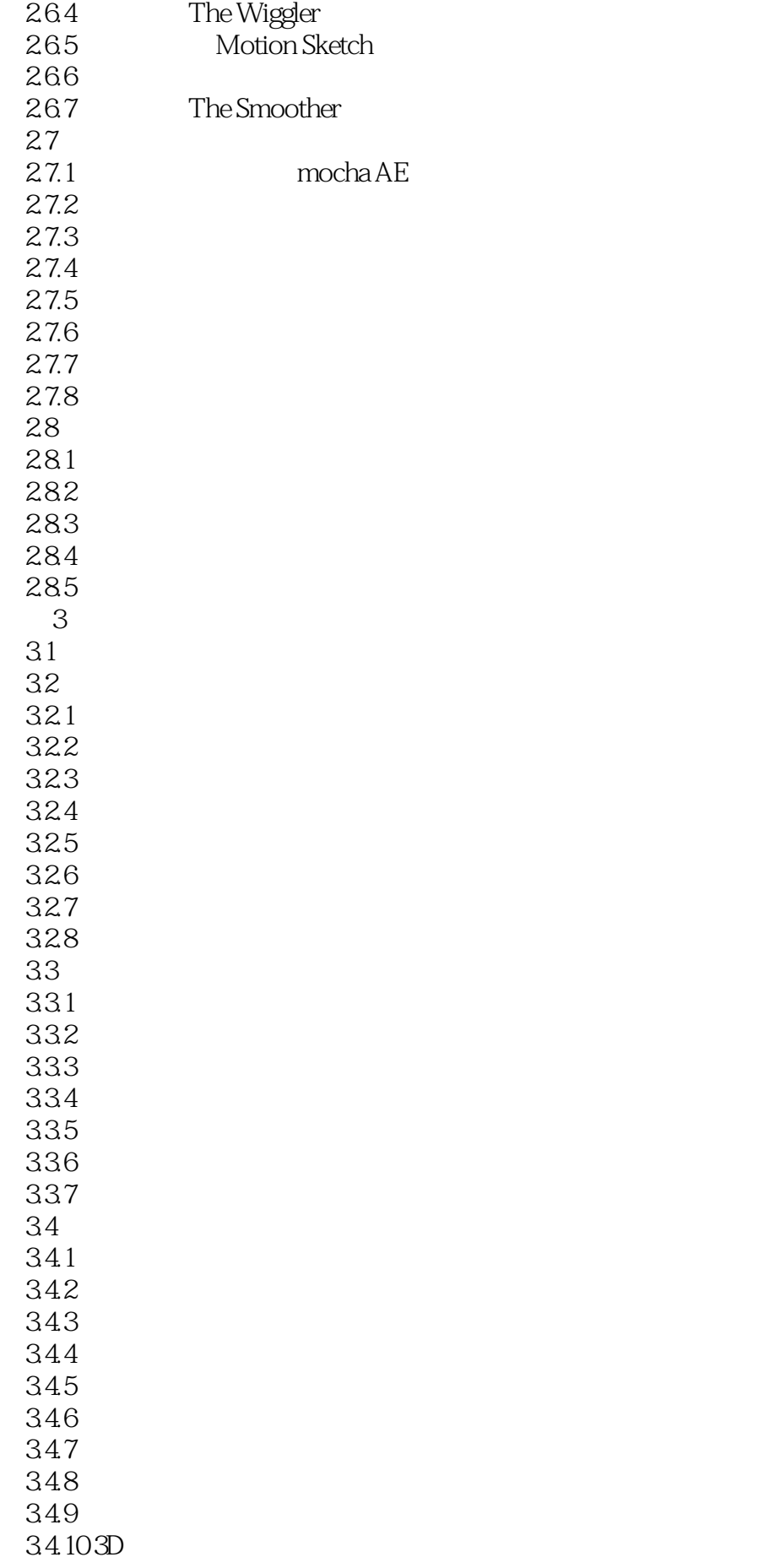

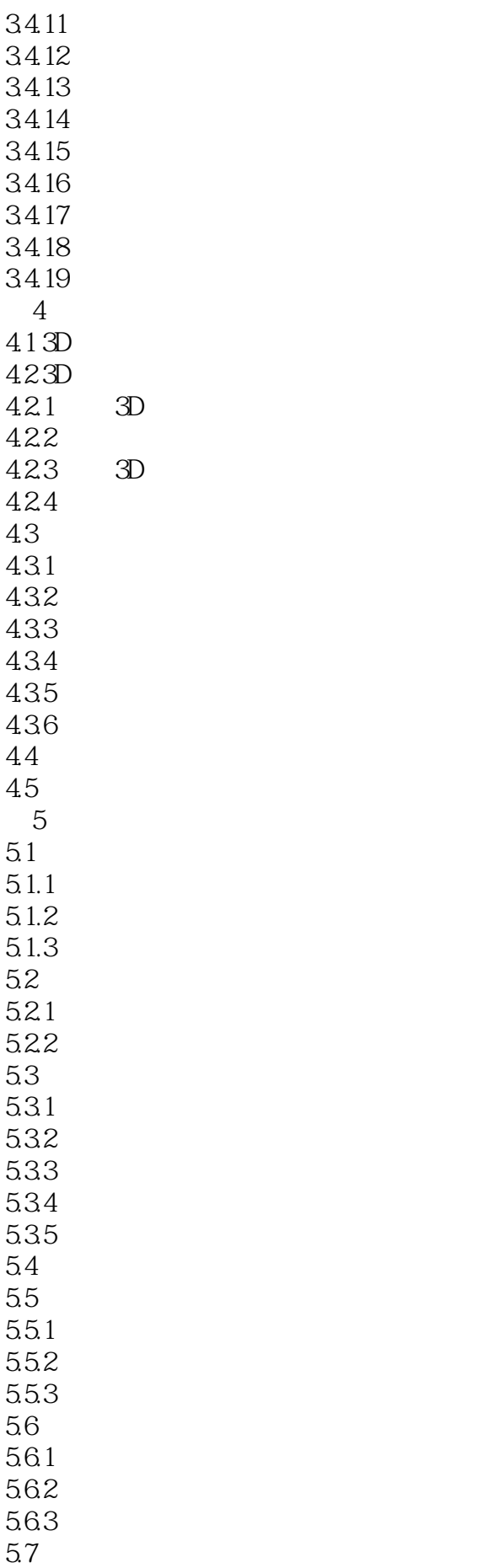

 $6\,$ 6.1 6.2 6.2.1 62.2 623 62.4 63 631  $632 /$ 633 634 635 636 637 638 639 64 6.4.1 CINEWARE 6.4.2 SA Color Finesse 3 6.5 65.1 65.2 65.3 65.4 65.5 66 67 第7章 CC效果  $71$ 7.1.1 CC Block Load 7.1.2 CC Burn Film 7.1.3 CC Glass 7.1.4 CC Kaleida 7.1.5 CC Mr. Smoothie 7.1.6 CC Plastic 7.1.7 CC RepeTile 7.1.8 CC Threshold 7.1.9 CC Threshold RGB  $7.2$ 7.2.1 CC Glass Wipe 7.2.2 CC Grid Wipe 7.2.3 CC Image Wipe 7.2.4 CC Jaws 7.2.5 CC Light Wipe 7.2.6 CC Line Sweep 7.2.7 CC Radial ScaleWipe 7.2.8 CC Scale Wipe 7.2.9 CC Twister

7.2.10 CC WarpoMatic 7.3 7.3.1 CC Cross Blur 7.3.2 CC Radial Blur 7.3.3 CC Radial Fast Blur 7.3.4 CC Vector Blur 74 7.4.1 CC Ball Action 7.4.2 CC Bubbles 7.4.3 CC Drizzle 7.4.4 CC Hair 7.4.5 CC Mr.Mercury 7.4.6 CC Particle Systems II 7.4.7 CC Particle World 7.4.8 CC Pixel Polly 7.4.9 CC Rainfall 7.4.10CC Scatterize 7.4.11 CC Snowfall 7.4.12 CC Star Burst 7.5 7.5.1 CC Bend It 7.5.2 CC Bender 7.5.3 CC Blobbylize 7.5.4 CC Flo Motion 7.5.5 CC Griddler 7.5.6 CC Lens 7.5.7 CC Page Turn 7.5.8 CC Power Pin 7.5.9 CC Ripple Pulse 7.5.10 CC Slant 7.5.11 CC Smear 7.5.12 CC Split 7.5.13 CC Split2 7.5.14 CC Tiler 7.6 生成 7.6.1 CC Glue Gun 7.6.2 CC Light Burst 2.5 7.6.3 CC Light Rays 7.6.4 CC Light Sweep 7.6.5 CC Threads 7.7 7.7.1 CC Force Motion Blur 7.7.2 CC Time Blend 7.7.3 CC Time Blend FX 7.7.4 CC Wide Time 7.8 7.9 通道 7.10 7.10.1 CC Cylinder

7.10.2 CC Environment 7.10.3 CC Sphere 7.10.4 CC Spotlight  $7.11$ 7.11.1 CC Color Neutralizer 7.11.2 CC Color Offset 7.11.3 CC Kernel 7.11.4 CC Toner  $7.12$ 8 Trapcode 8.1 Form  $81.1$ 8.1.2 8.1.3 Register 8.1.4 Base Form 8.1.5 Particle 8.1.6 Shading 8.1.7 Quick Maps 8.1.8 Layer Maps 8.1.9 Audio React 8.1.10 Disperse and Twist 8.1.11 Fractal Field 8.1.12 Spherical Field 8.1.13 Kaleidospace 8.1.14 World Transform 8.1.15 Visibility 8.1.16 Rendering 8.2 Form 8.3 Particular 8.31 8.32 8.3.3 Emitter 8.3.4 Particle 8.3.5 Shading 8.3.6 Physics 8.3.7 Aux System 8.3.8 World Transform 8.3.9 Visibility 8.3.10 Rendering 8.4 Particular 85Mir 第9章 渲染与输出 9.1 After Effects  $9.1.1$  $9.1.2$ 9.2 9.2.1 场 9.2.2 9.3 After Effects

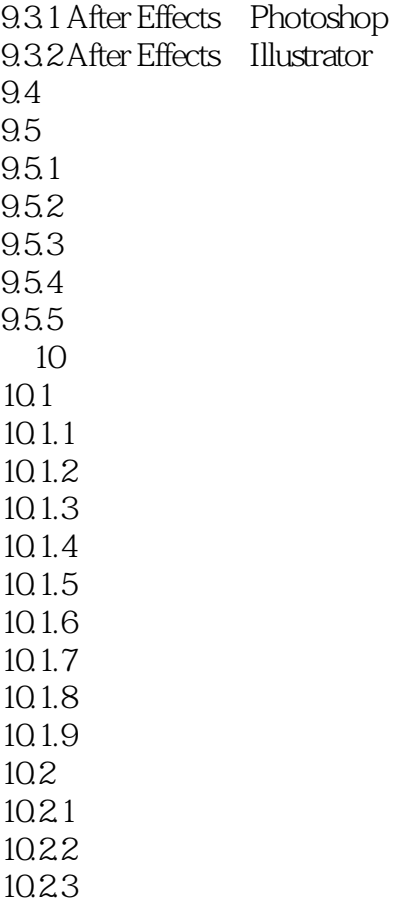

 $10.24$ 

本站所提供下载的PDF图书仅提供预览和简介,请支持正版图书。

:www.tushu000.com